Mainexecutives/ACADEMY

# THE MAIN EXECUTIVE ASSISTANT

**CONTRACTOR DE SID MARRIDA QUE** 

## TRASFERTE AZIENDALI

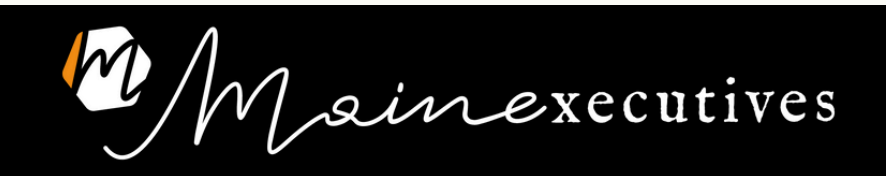

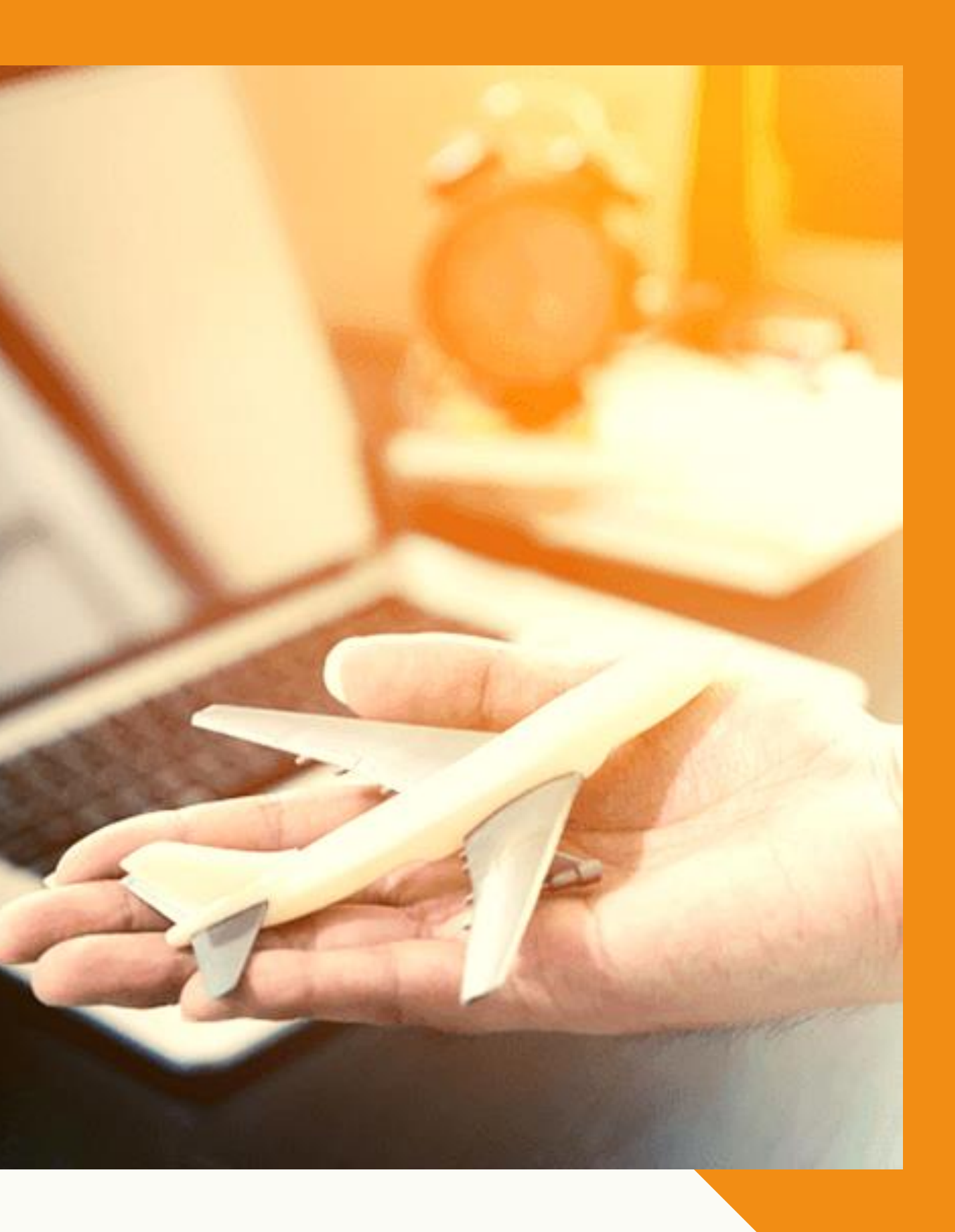

### COSA È INCLUSO NELLE TRASFERTE AZIENDALI

- Volo
- Hotel
- Transfer a/da aeroporto di partenza
- Transfer a/da aeroporto di arrivo
- Transfer a/da uffici in loco
- Visto
- Varie relativa al viaggio

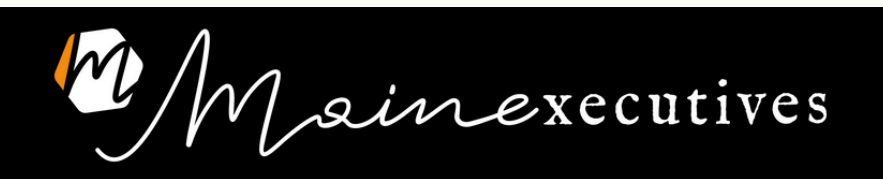

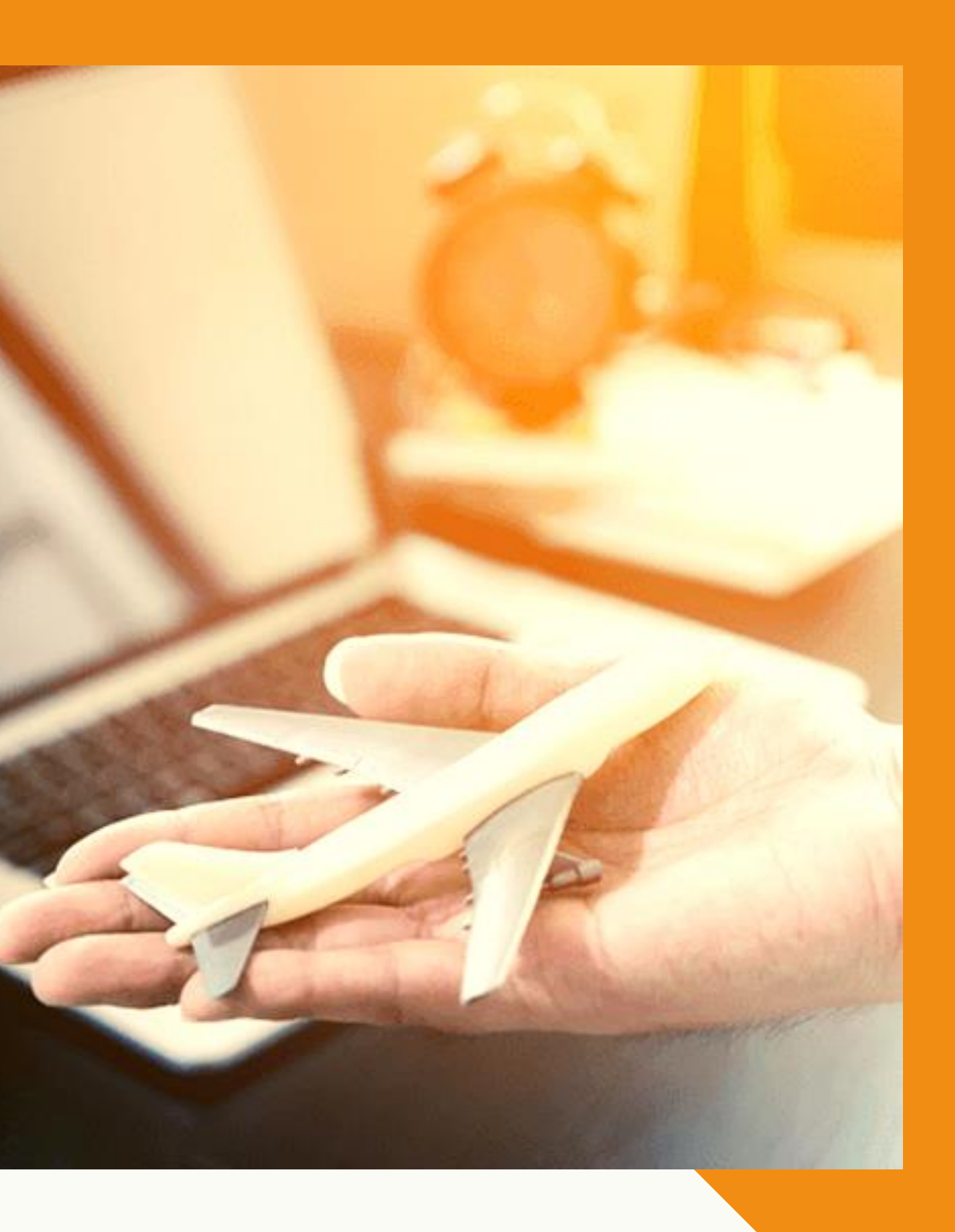

### GLI STRUMENTI

- Solo internet
- Agenzia viaggi locale
- Agenzia viaggi e internet
- TMC (Travel Management Company)
- Self-booking tool

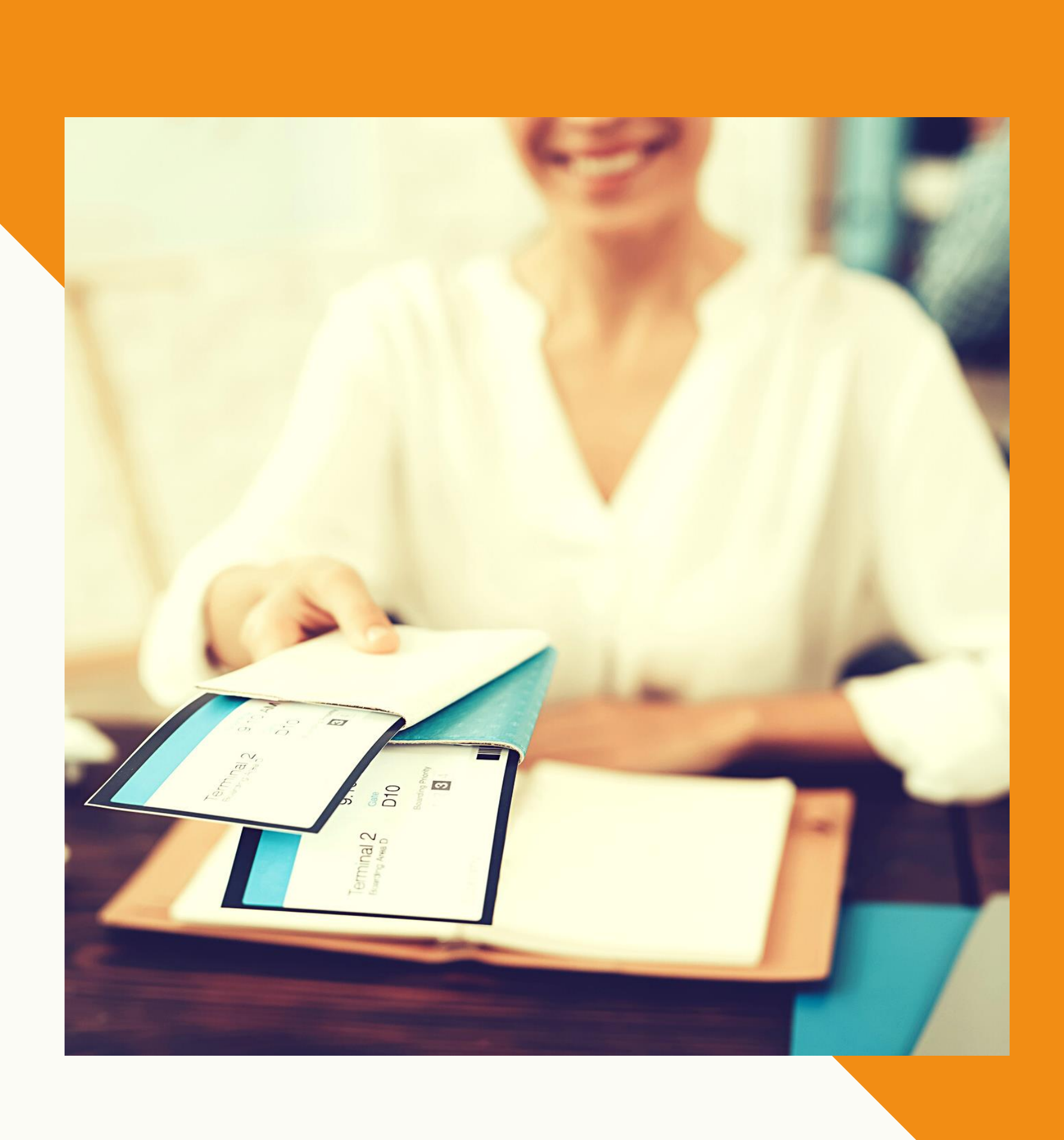

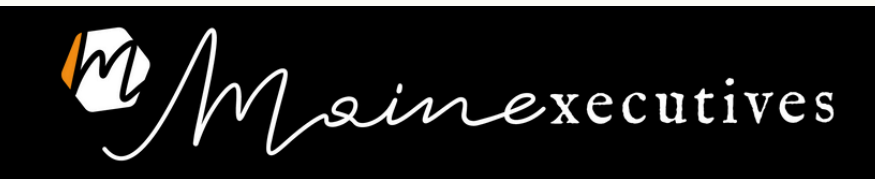

- Pensa a tutto lei
- Conoscenza del mondo travel
- Combinazioni voli
- I multitratta

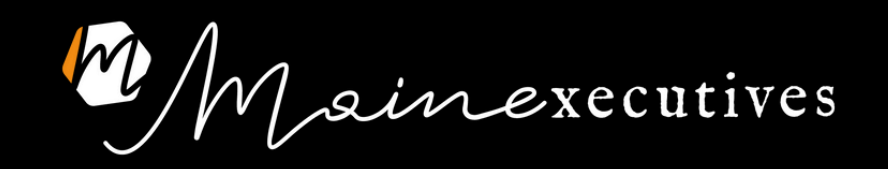

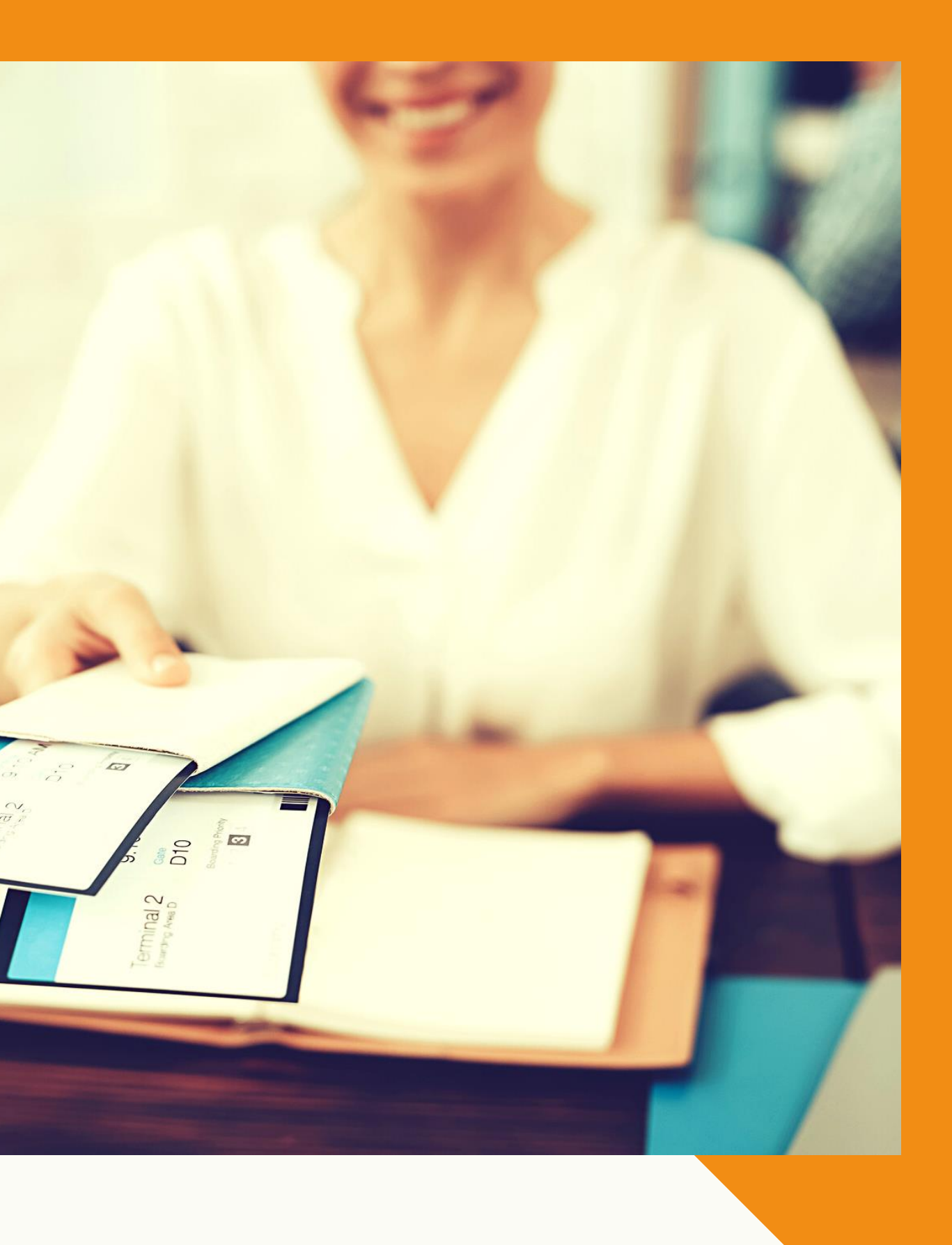

### GLI STRUMENTI I vantaggi di un'agenzia viaggi

### Differenza fra ADV e TMC

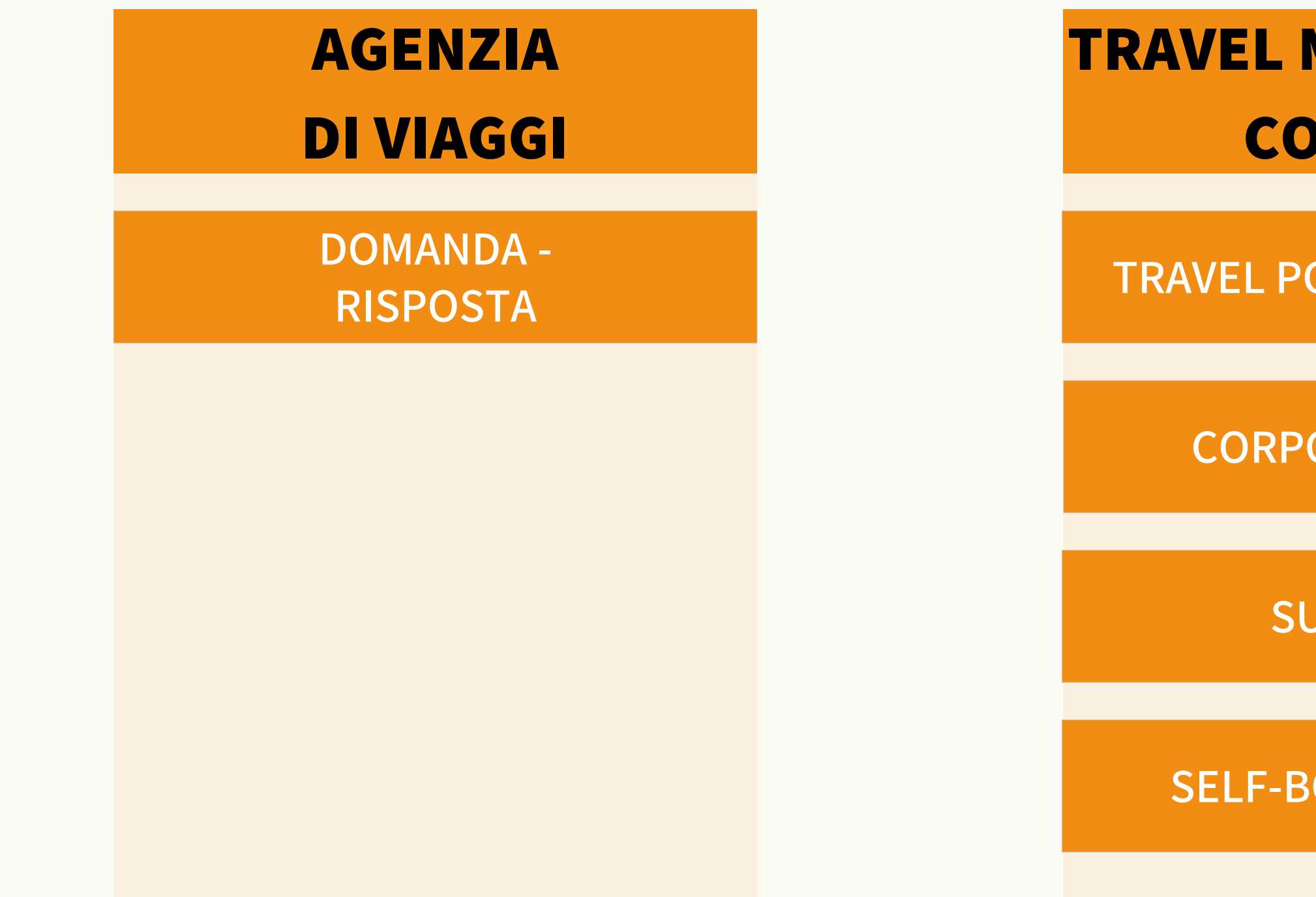

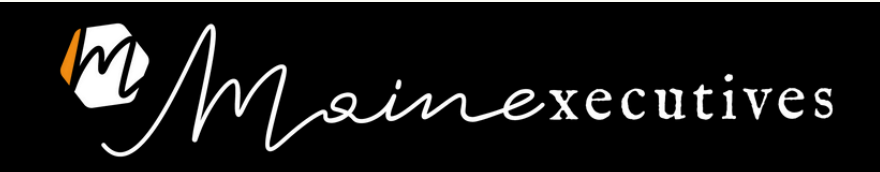

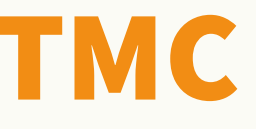

### TRAVEL MANAGEMENT COMPANY

TRAVEL POLICY AZIENDALE

#### CORPORATE FARES

#### SUPPORTO

#### SELF-BOOKING TOOL

### I PROCESSI AUTORIZZATIVI IN AZIENDA

- Self-booking tool
- Form
- E-mail

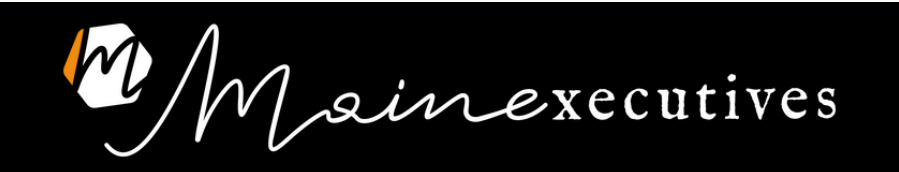

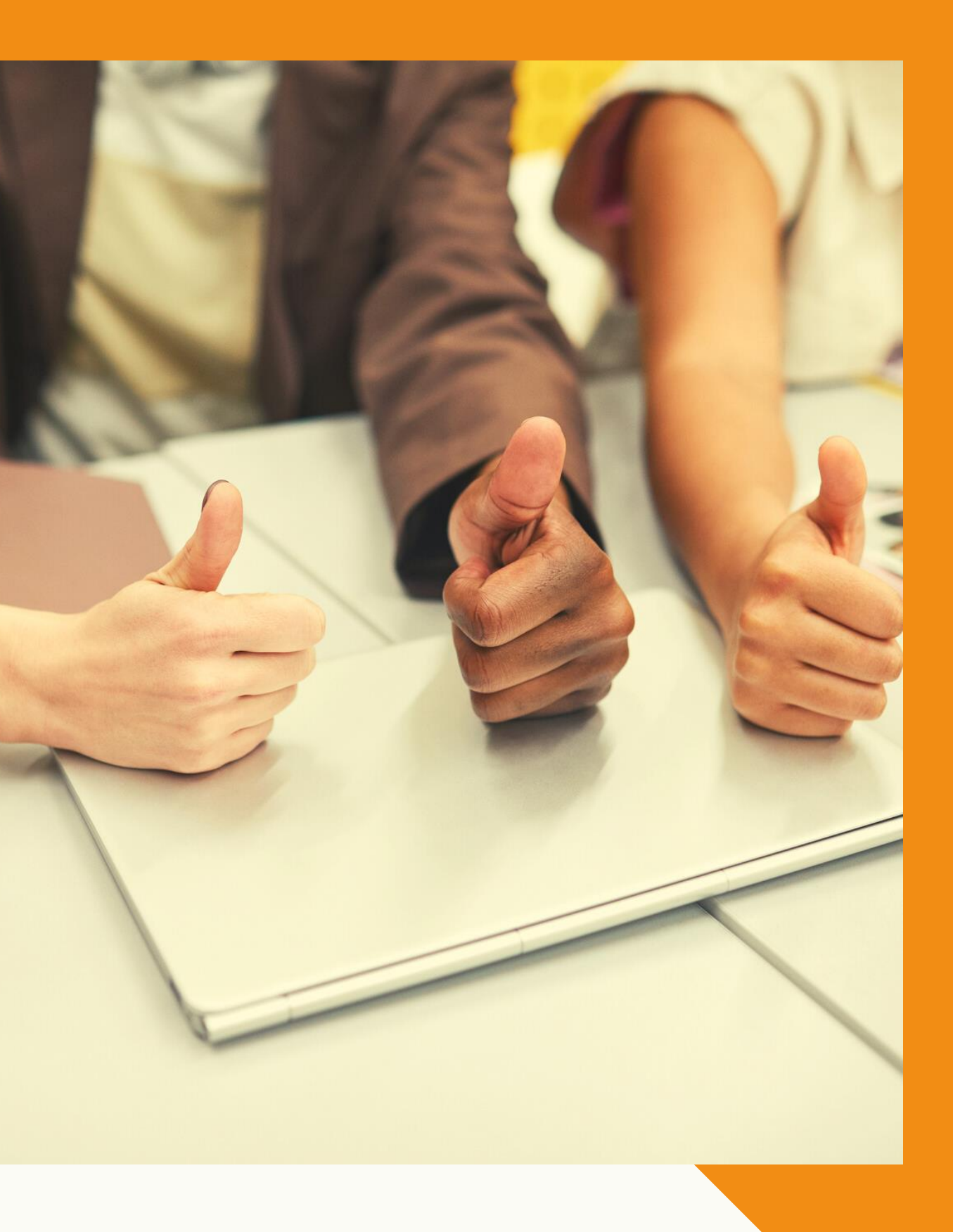

### WWW - SITI UTILI

#### VOLI

- Skyscanner
- Volagratis.com

#### TRANSFER

• Siti degli aeroporti

#### HOTEL

- Booking.com
- TripAdvisor

#### SICUREZZA

• Viaggiare Sicuri

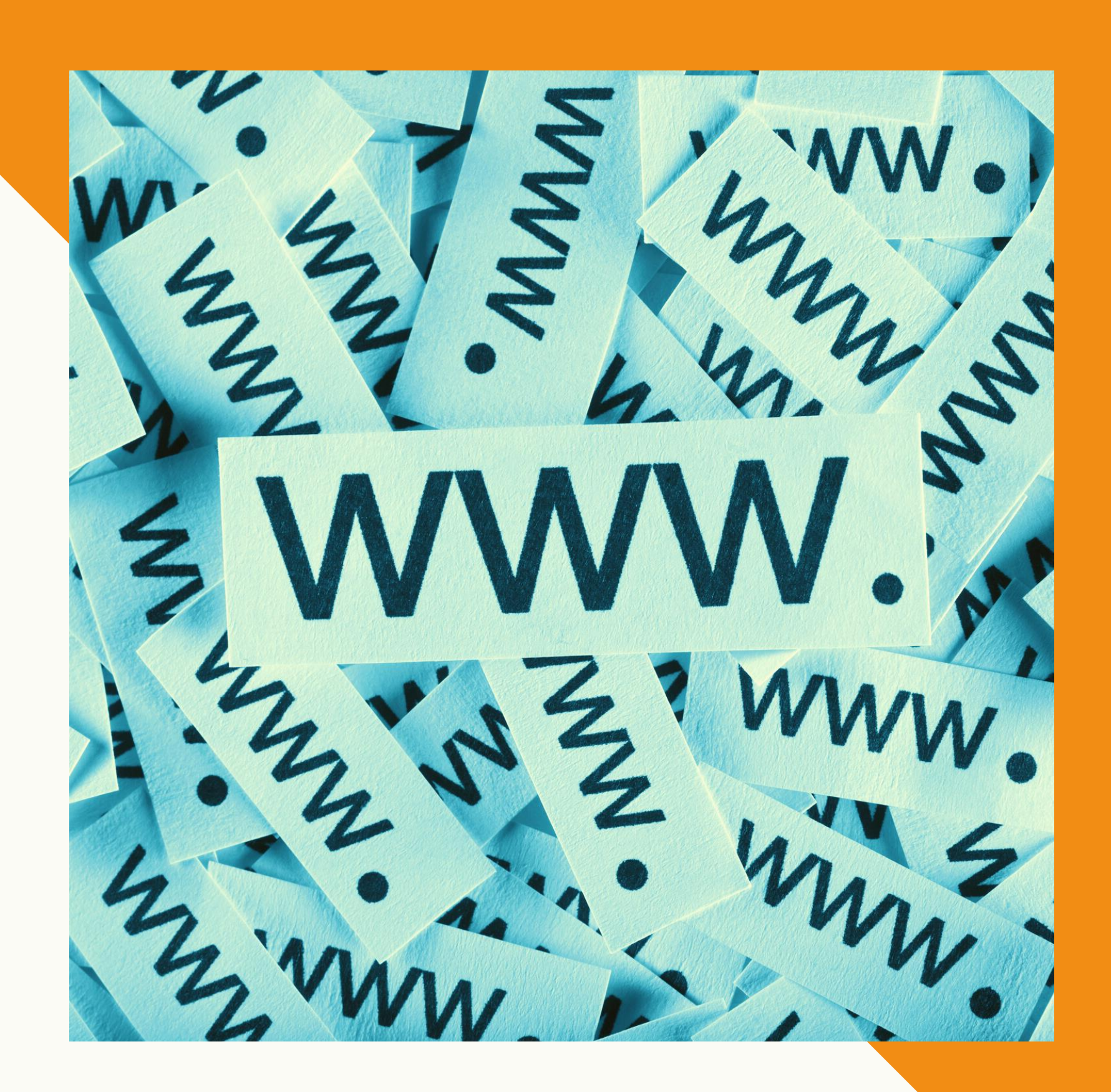

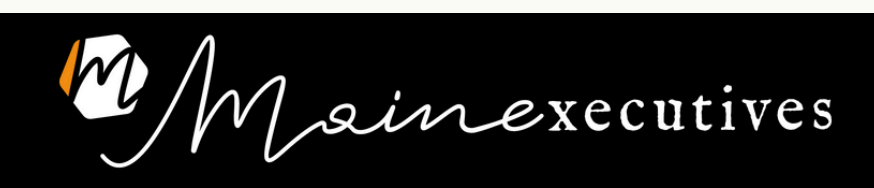

### EGENCIA ITALIA

### RECENSIONI TMC

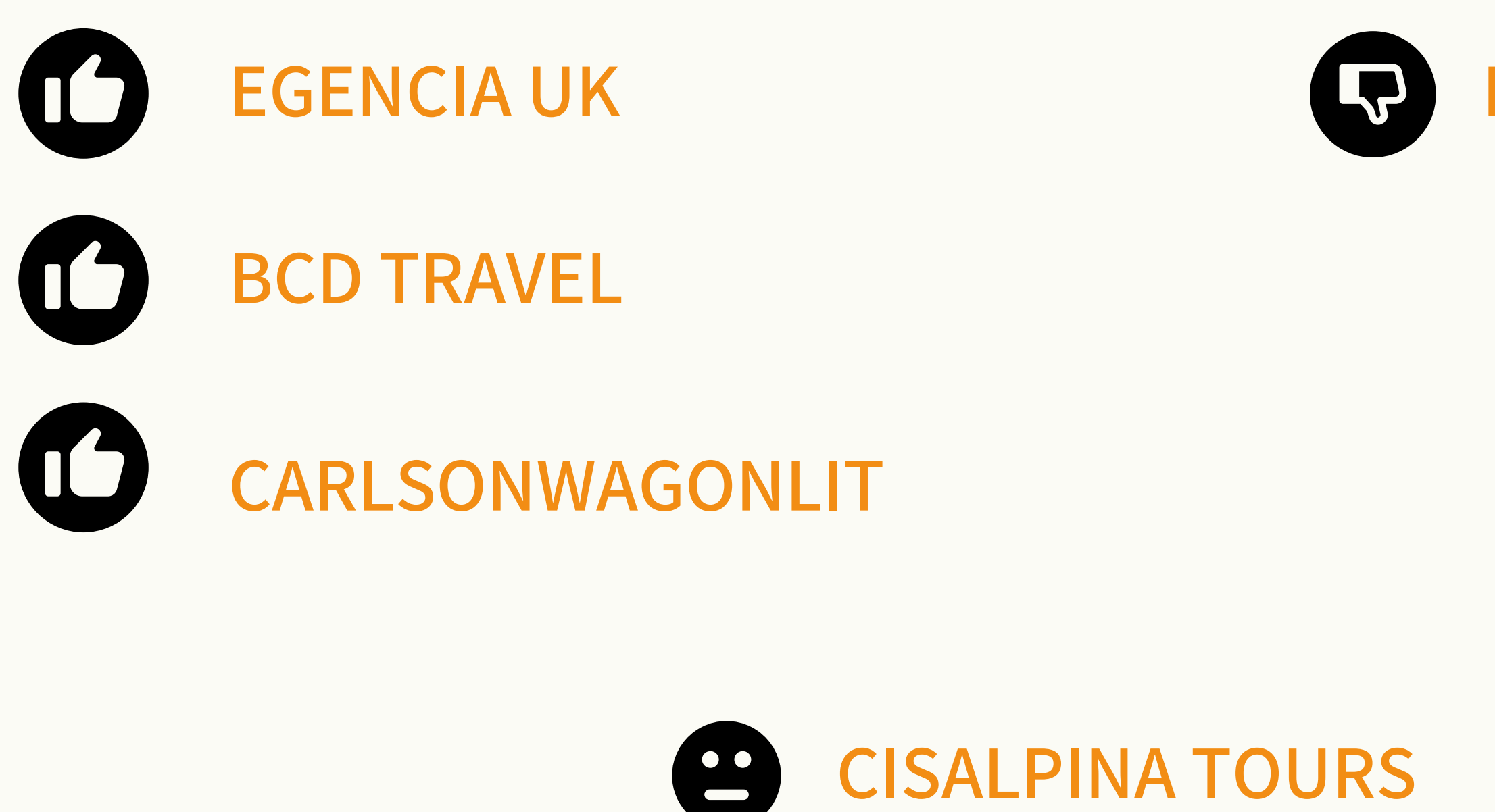

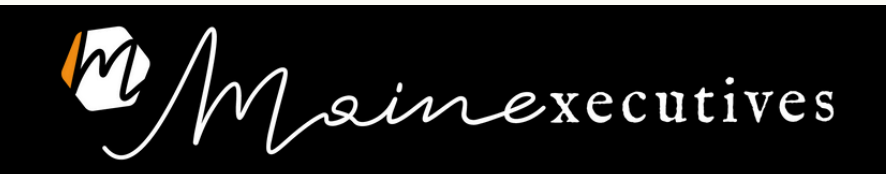

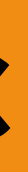

### **tips**

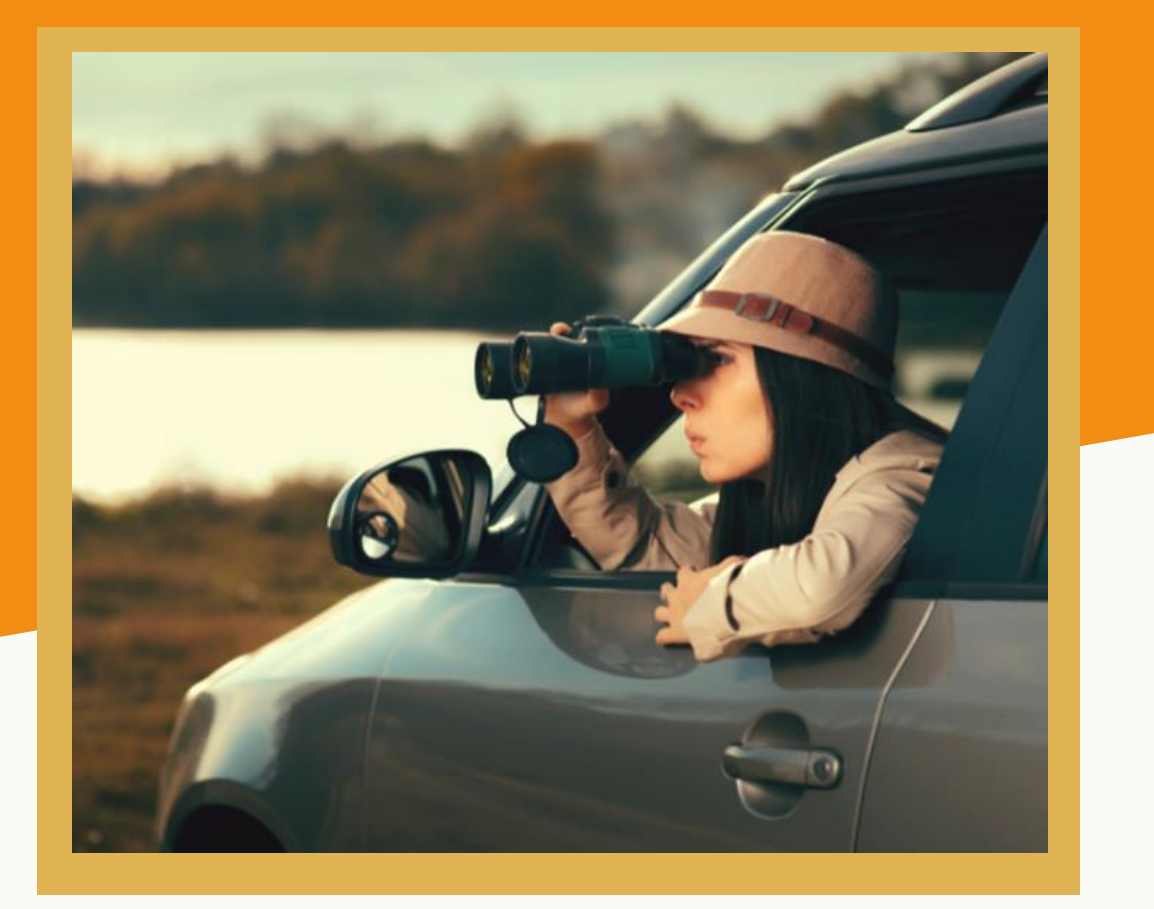

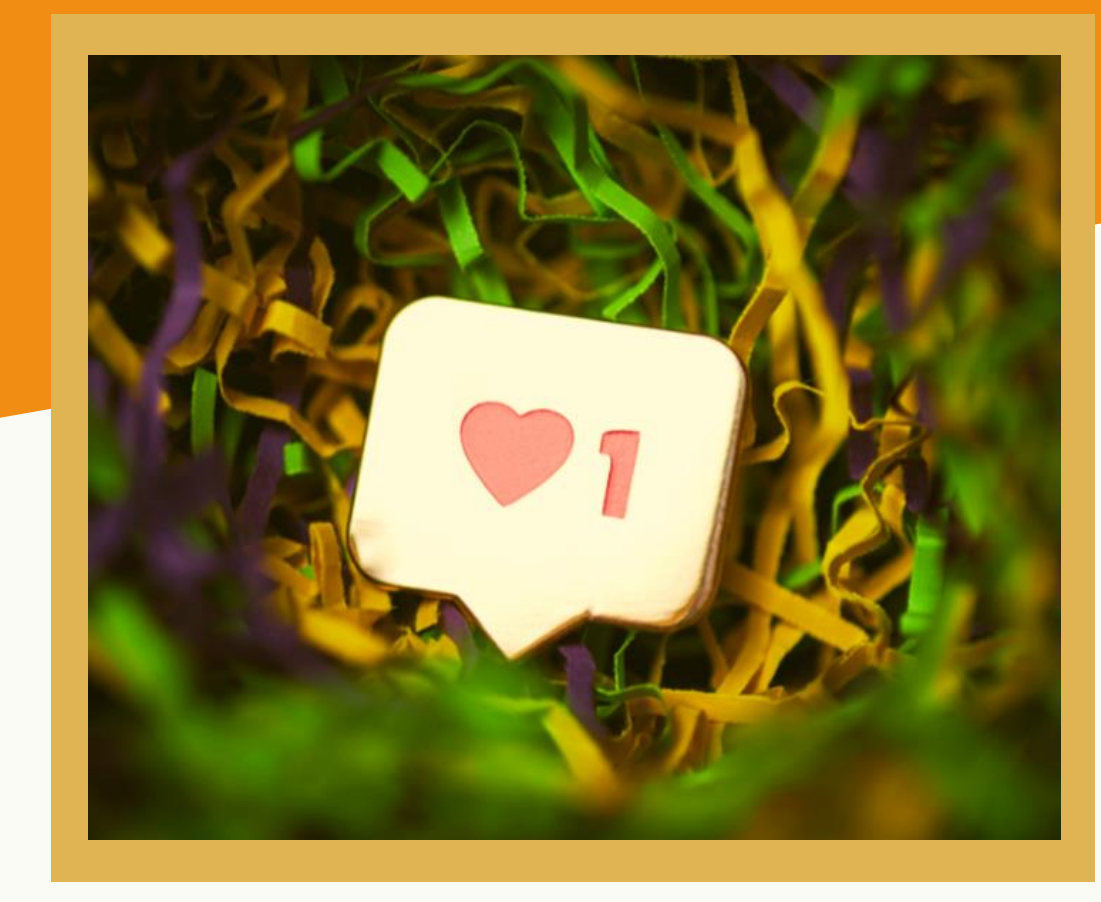

### **INDAGA LE PREFERENZE NON SONO UN LUSSO**

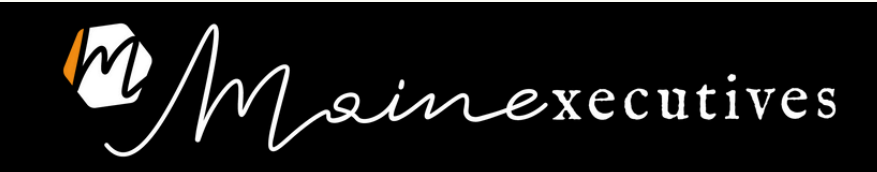

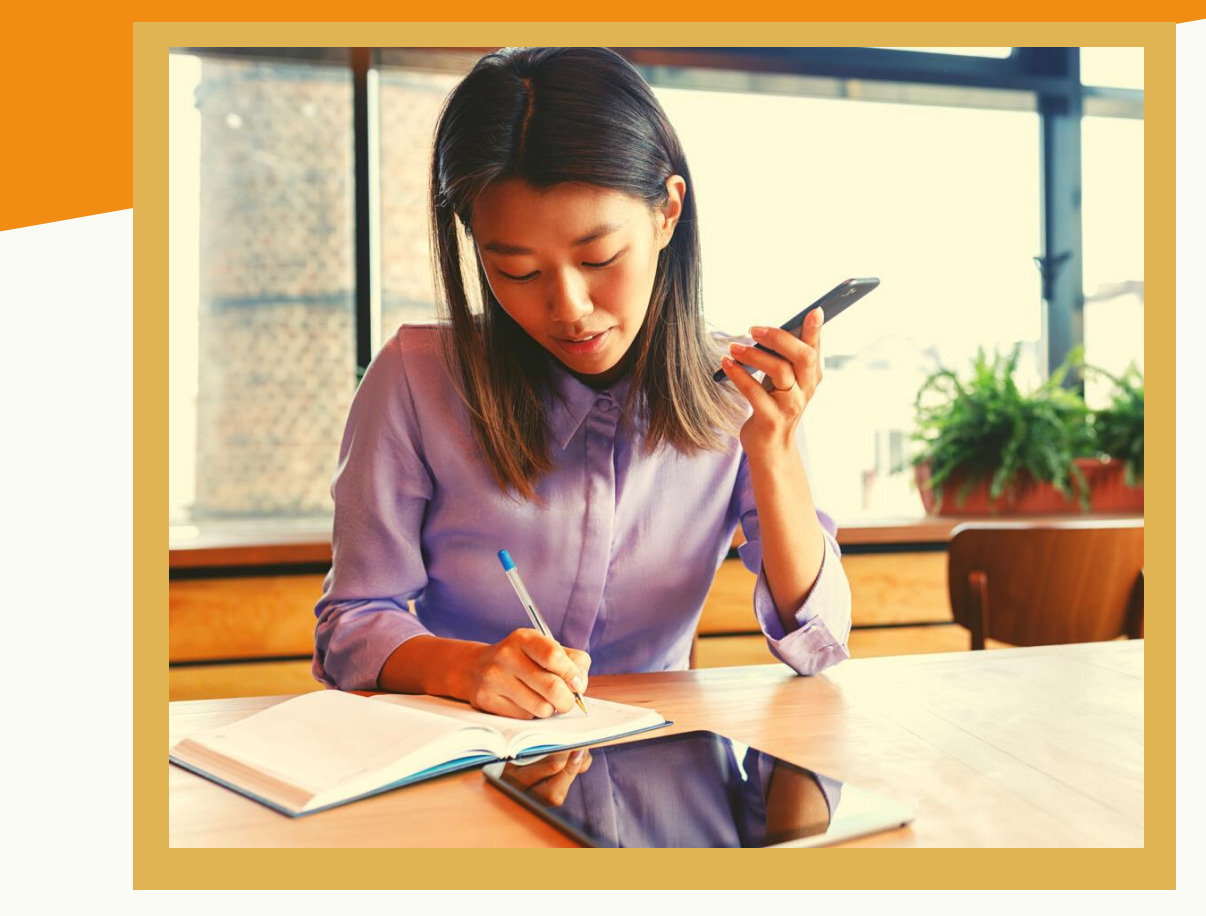

#### **INFORMATI**

### Come affrontare l'organizzazione di una trasferta (attività in ordine cronologico)

DOCUMENTI DI VIAGGIO

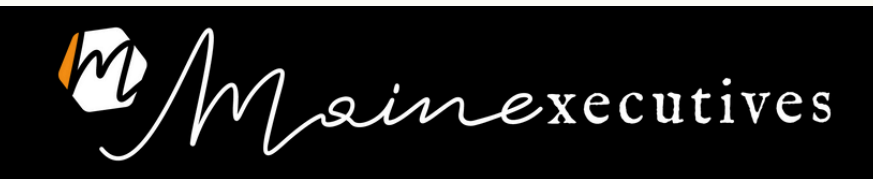

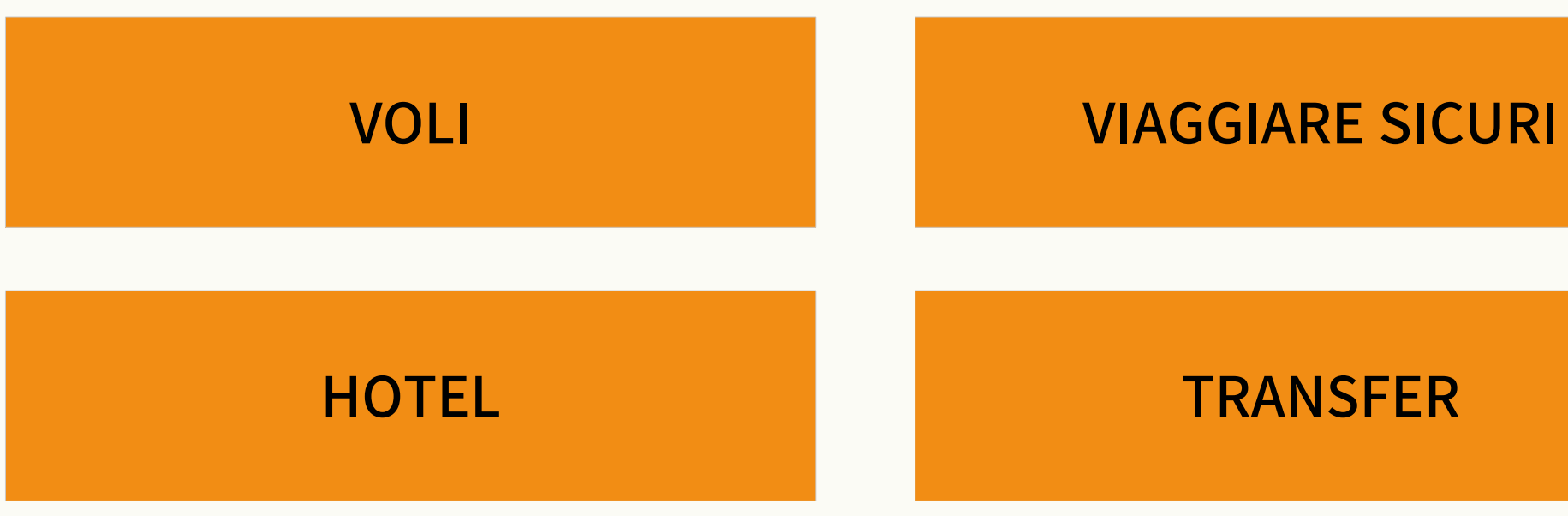

1. CONTROLLA SE CI VOGLIONO DOCUMENTI

### Come affrontare l'organizzazione di una trasferta (attività in ordine cronologico)

2. GUARDA IL SITO DI VIAGGIARE SICURI

3. CERCA I VOLI

4. CERCA L'HOTEL

5. ORGANIZZA TUTTI I TRANSFER

6. TIENI LE PRENOTAZIONI PER INSERIRLE IN NOTA SPESE

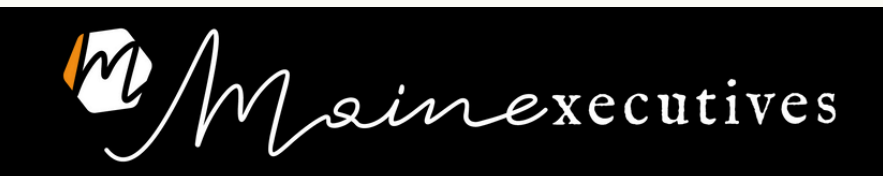

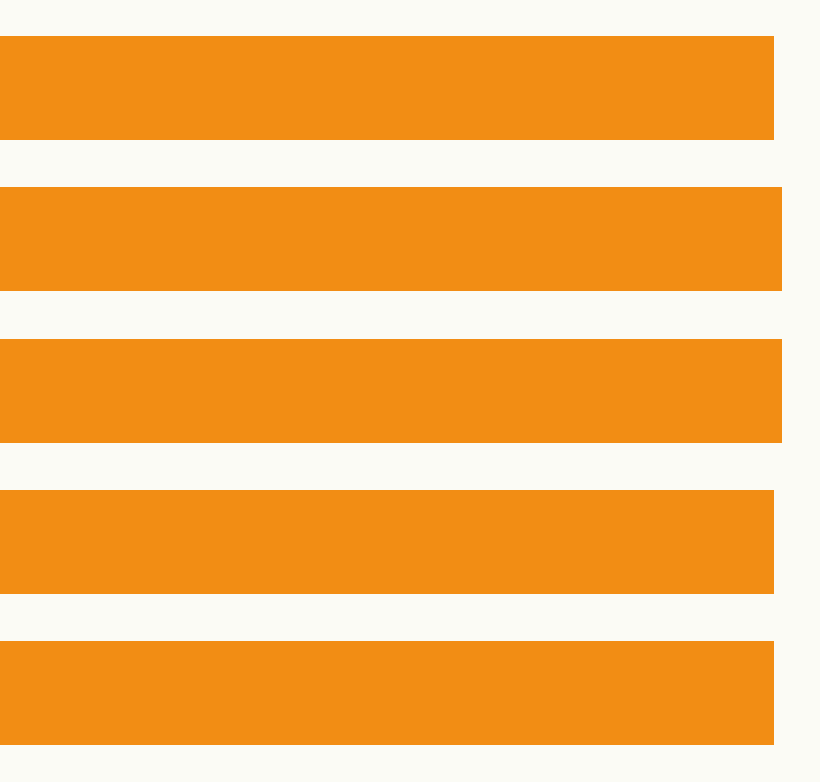

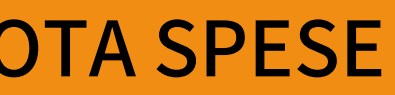

• Dai 3 opzioni

### VOLI Ricerca

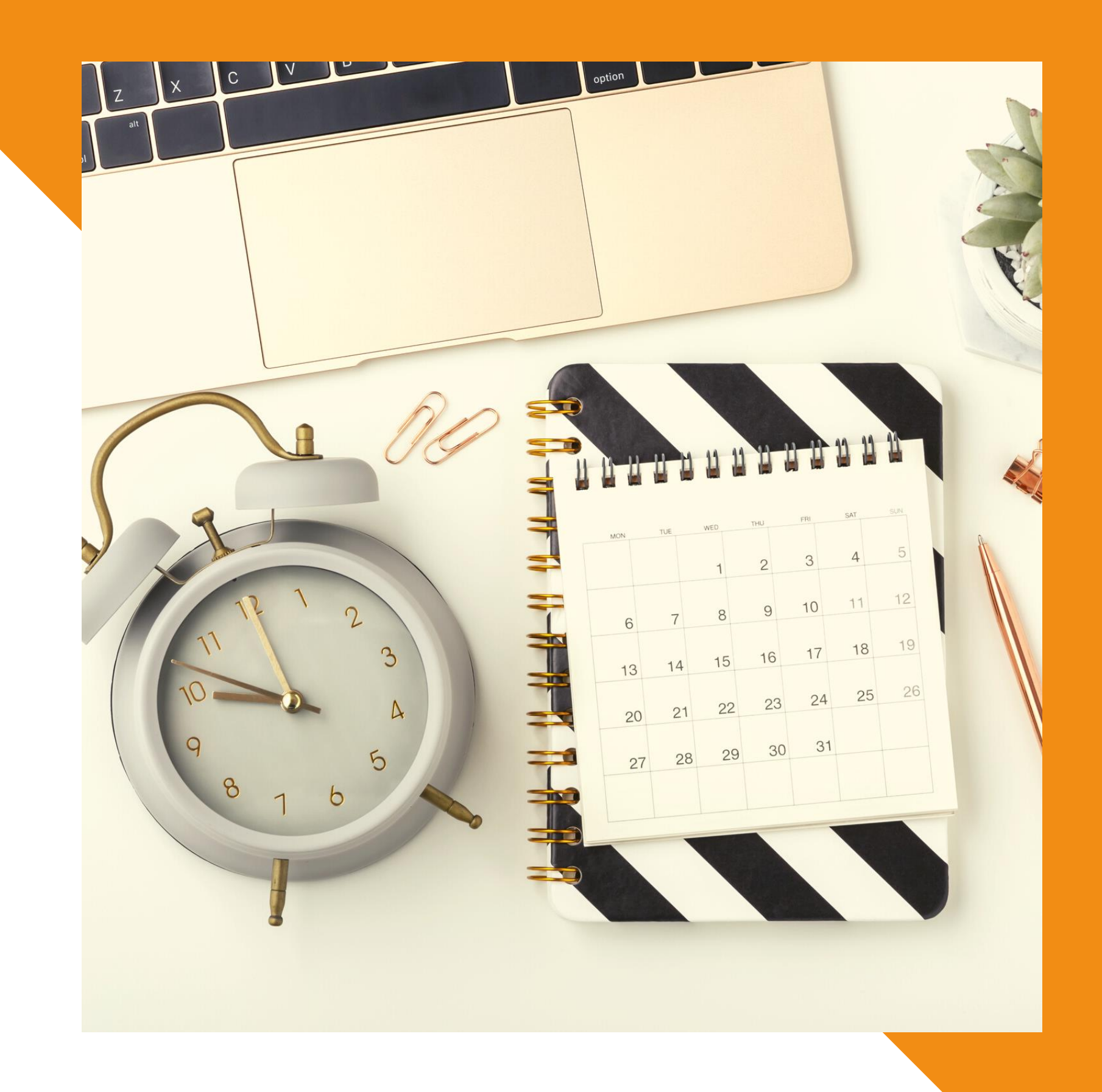

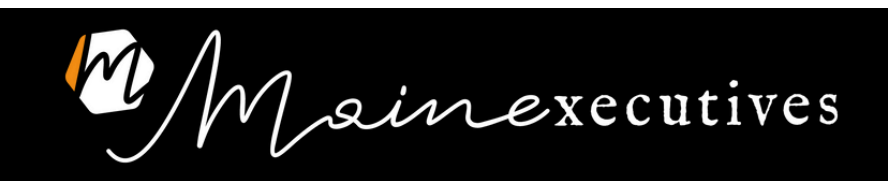

### HOTEL

- Chiedi al punto di arrivo
- Postazione
- Veridicità del sito

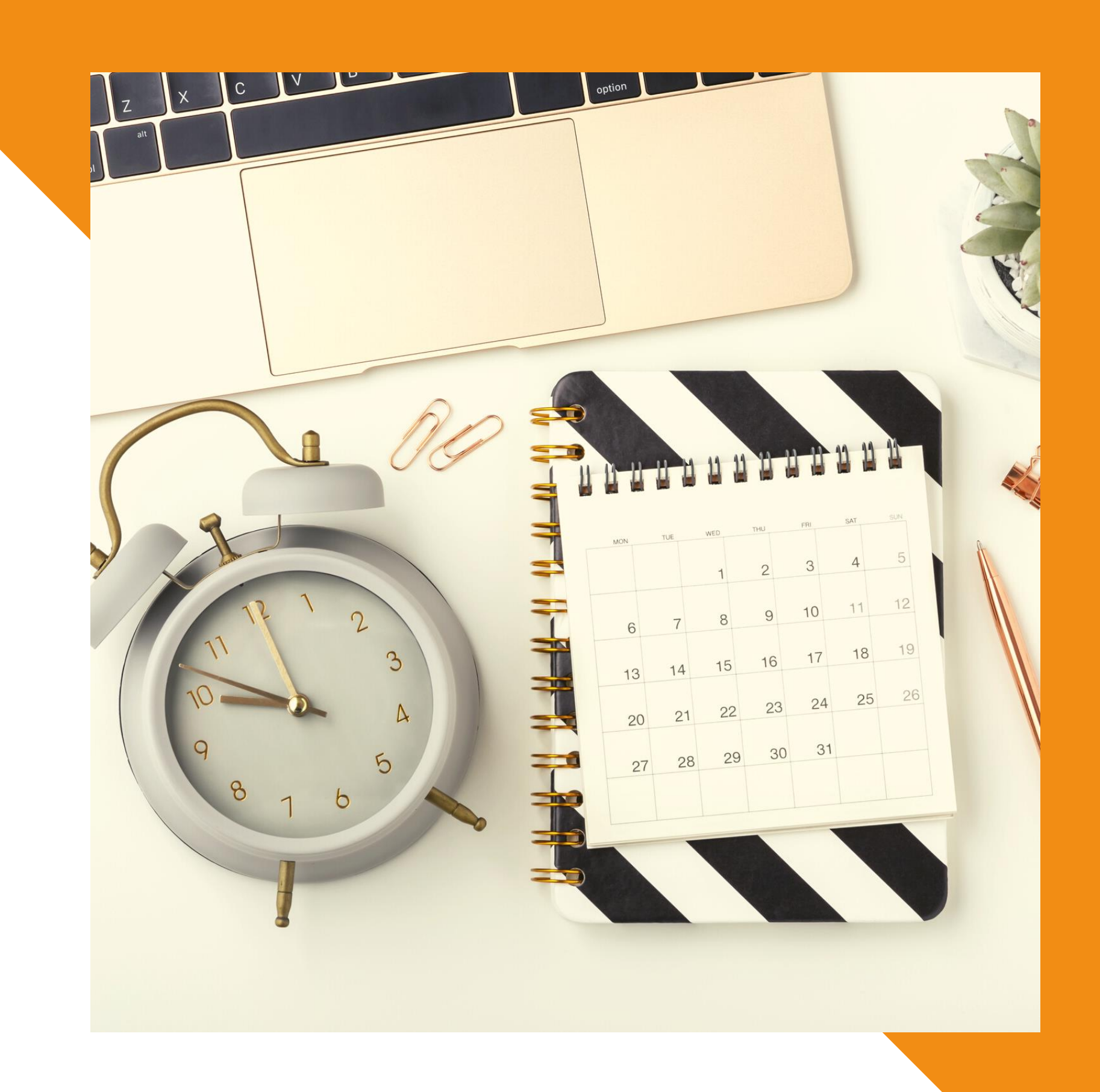

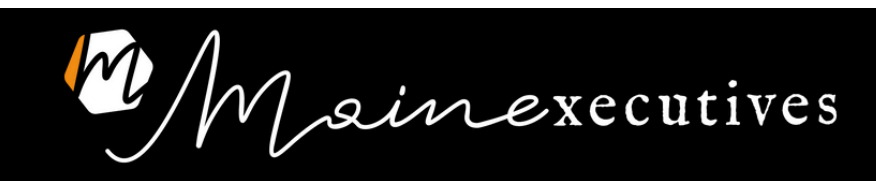

### TRANSFER IN LOCO

- Chiedi al punto di arrivo
- Usanze del posto
- Alternative: hotel o network di PA

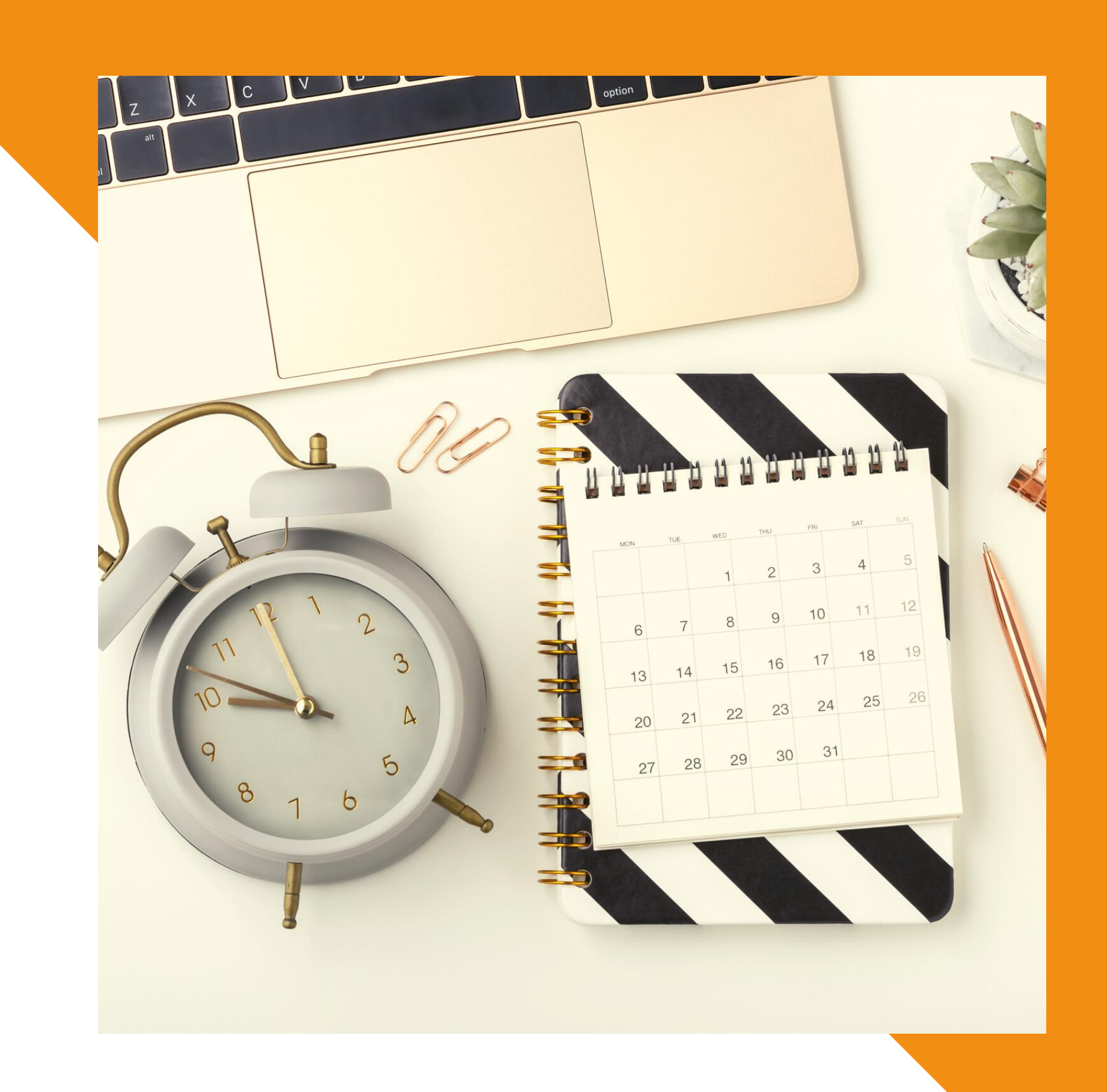

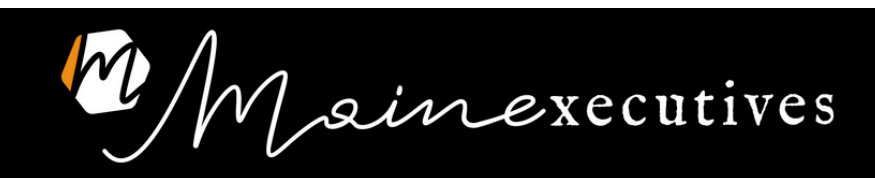

ainexecutives / A C A D E M Y

#### www.mainexecutives.com hello@mainexecutives.com +39 351 56 58 058

https://www.linkedin.com/company/mainexecutives-corsi-assistente-di-direzione https://www.linkedin.com/in/cristinamaine/